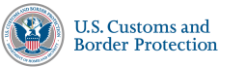

## **How to Access and Print Your Lawful Record of Admission (I-94 Form)**

If you were recently processed as an undocumented non-citizen or traveler with an alien registration number (A number), follow these instructions to print your I-94 Form from this website. If someone requests your admission information, this is the form you would provide.

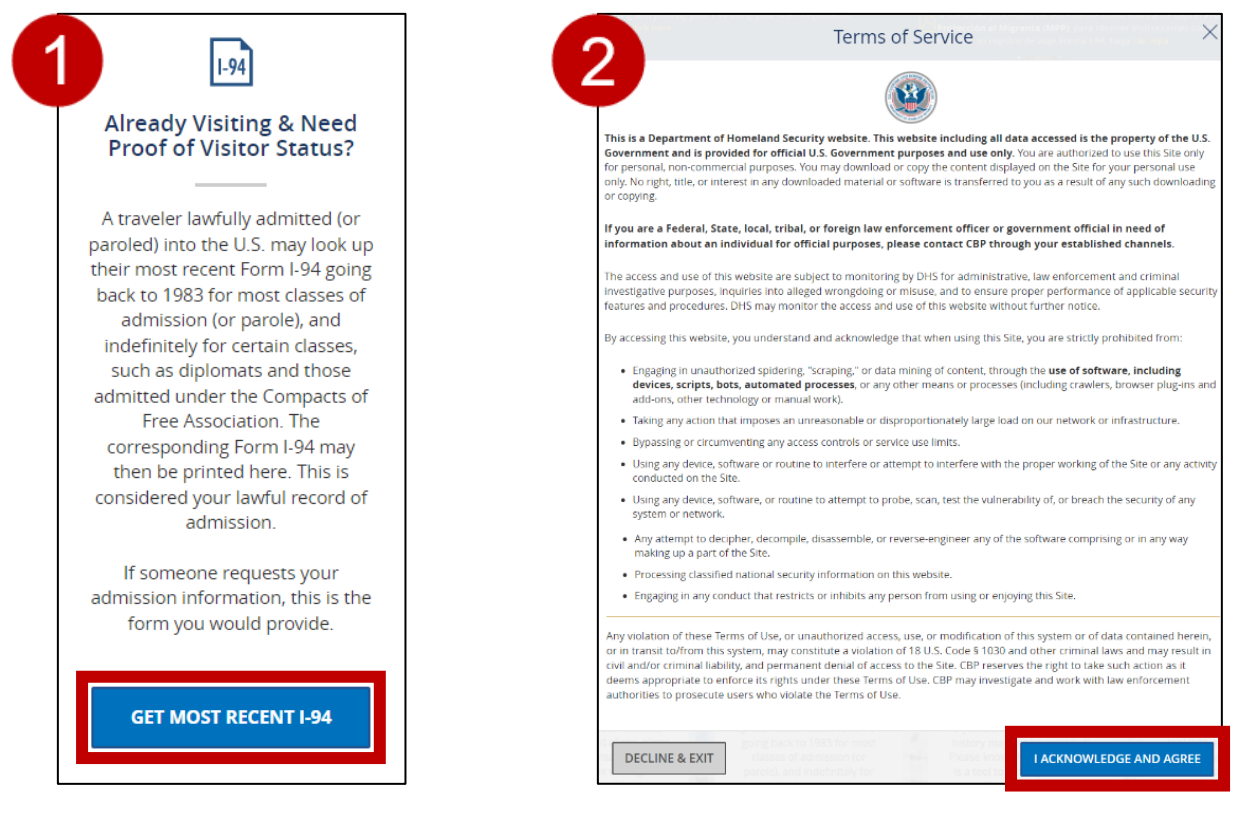

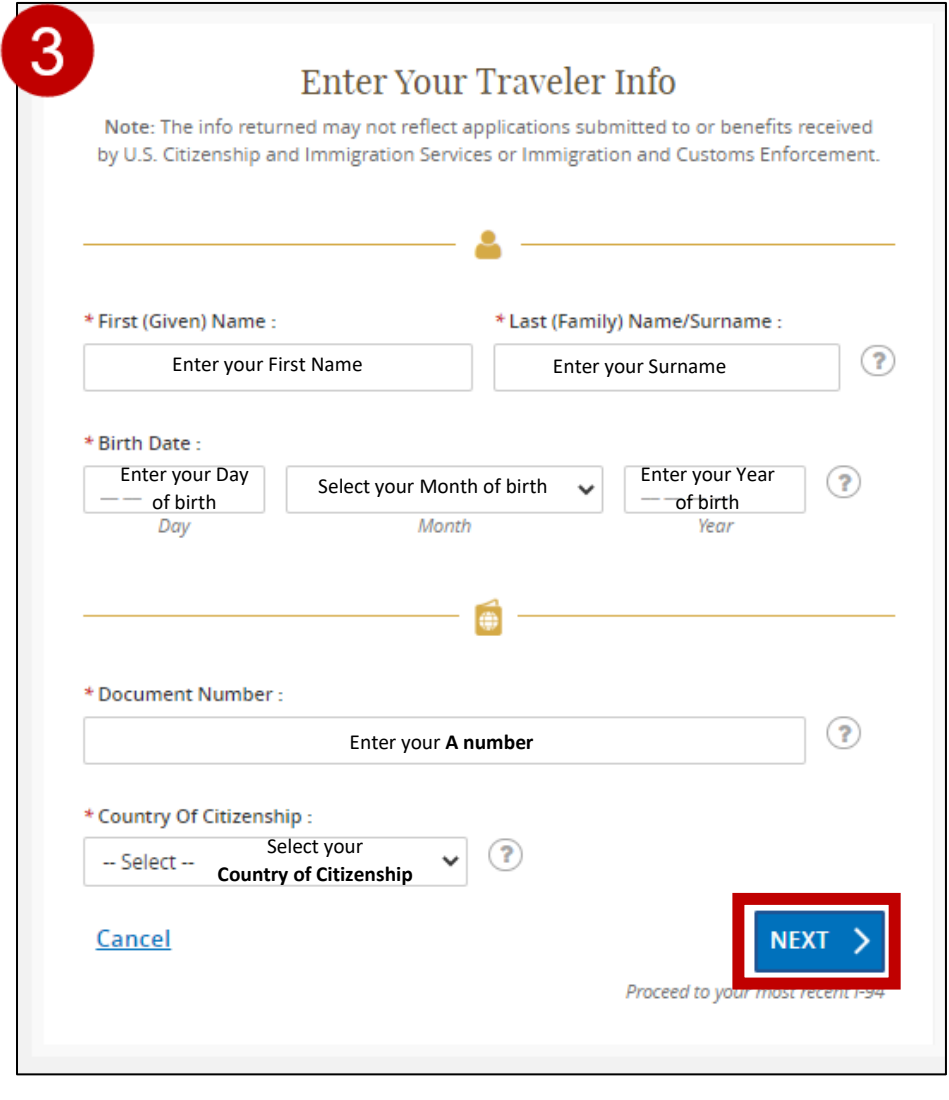

*Note*: *If your Country of Citizenship is not available in the dropdown, select Other and enter your 3-letter Country Code in the field that displays.* 

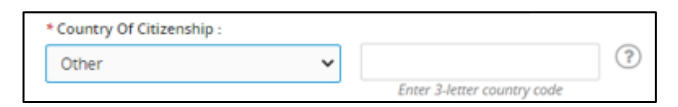

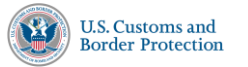

## **How to Access and Print Your Lawful Record of Admission (I-94 Form)**

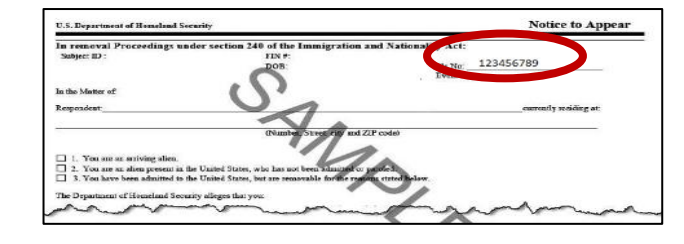

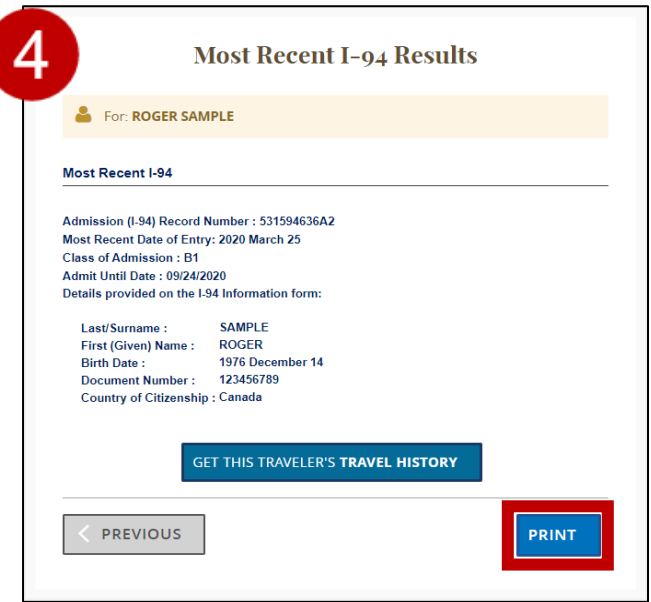

This is your "A" number This is your A number.

This is your Most Recent I-94 Results. To Print the electronic I-94 Form select PRINT.

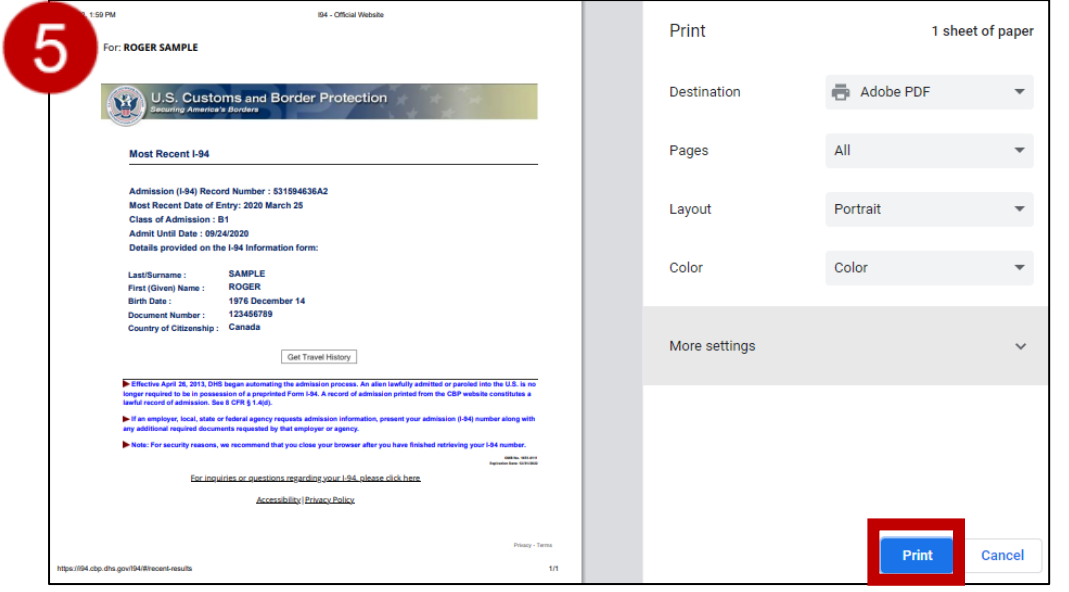

Select the printer destination and PRINT.